# **A scientific poster entirely written in org-mode using GNU emacs and the beamer library**

Philipp Homan<sup>1</sup>,

 $1$ Department of Psychiatry, The Donald and Barbara Zucker School of Medicine at Northwell/Hofstra, Hempstead, NY

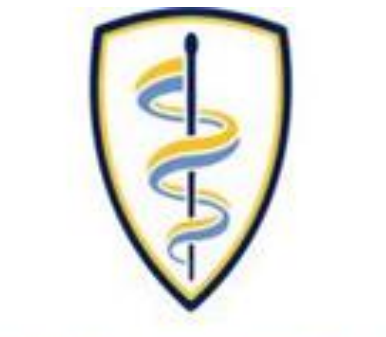

**DONALD AND BARBARA** ZUCKER SCHOOL of MEDICINE AT HOFSTRA/NORTHWELL

#### **Background**

- Org-mode is not only useful for producing blog posts and even scientific manuscripts; it is also perfectly suitable to produce decent looking scientific posters.
- We combine a relatively simple custom LATEXstyle file and common org-mode syntax

Figure 4: This is another figure<br> **Figure 5: This is the right column of this box**

## **Methods: Part 1**

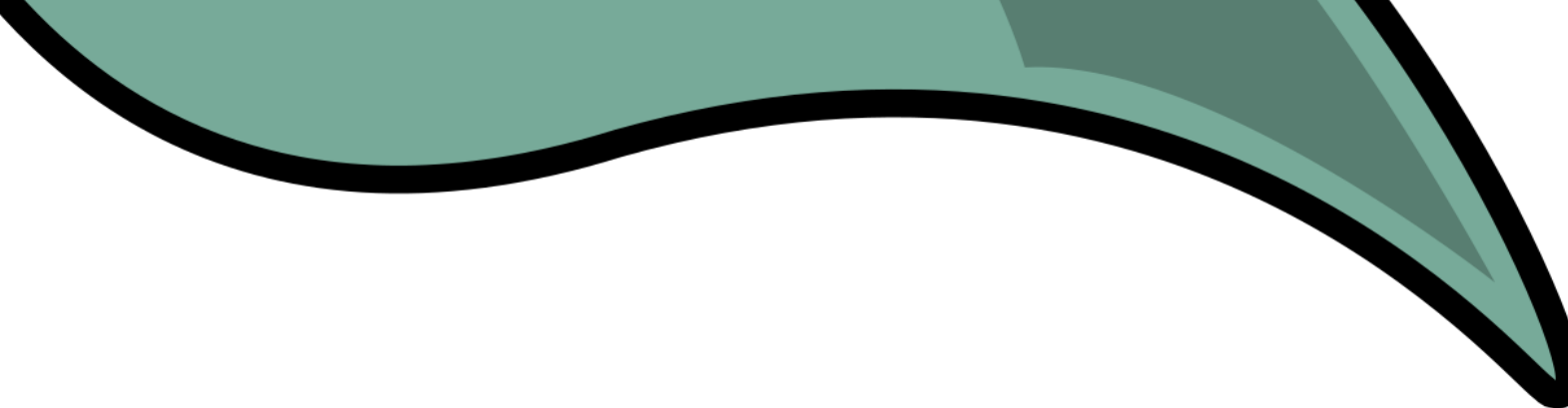

**Figure 1: This could be a figure.**

#### **Methods: Part 2**

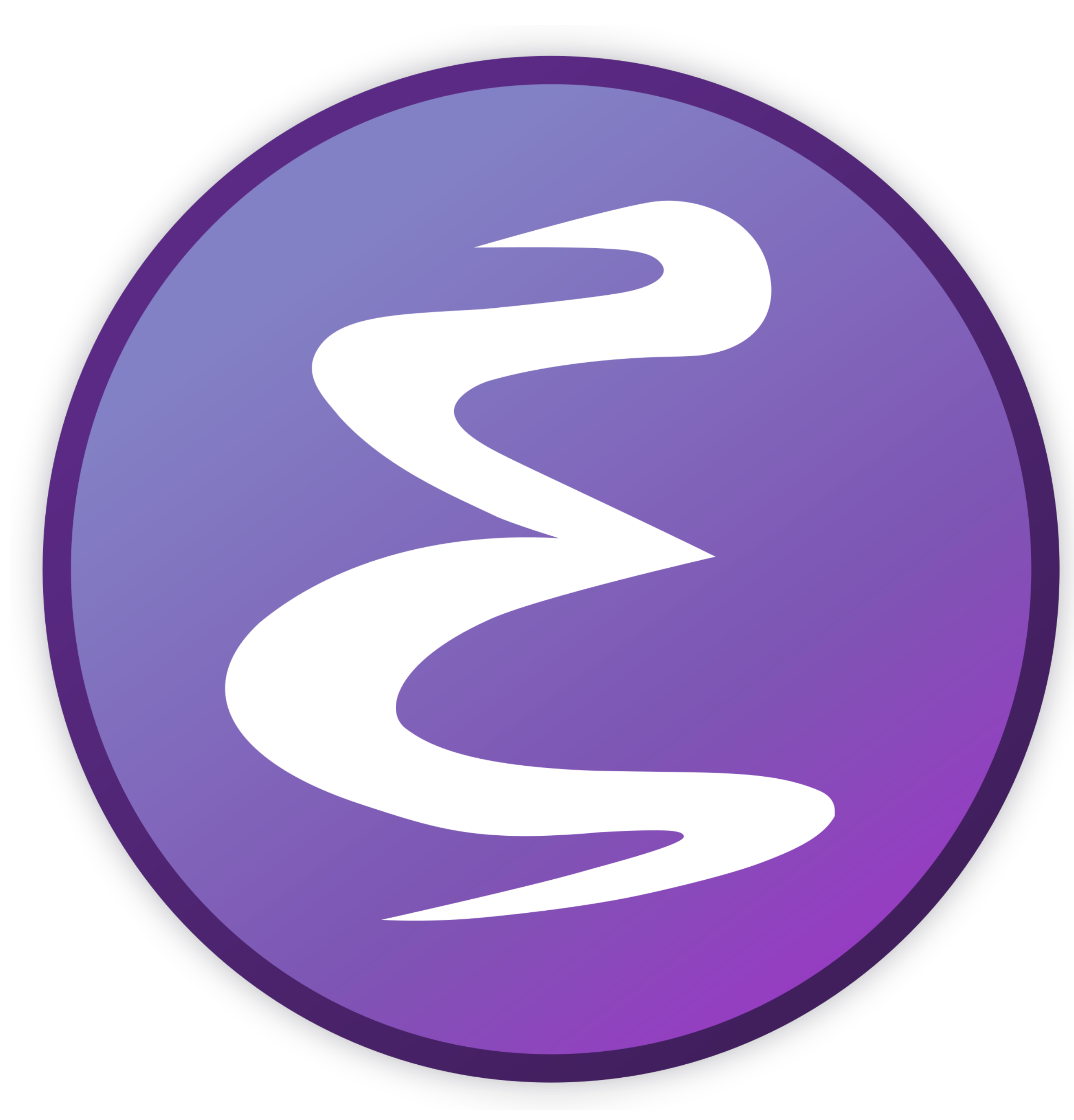

**Figure 2: This could be another figure.**

**WAY: Feinstein Institute for Medical Research WAY Northwell Health**<sup>®</sup>

#### **Results: Part 1**

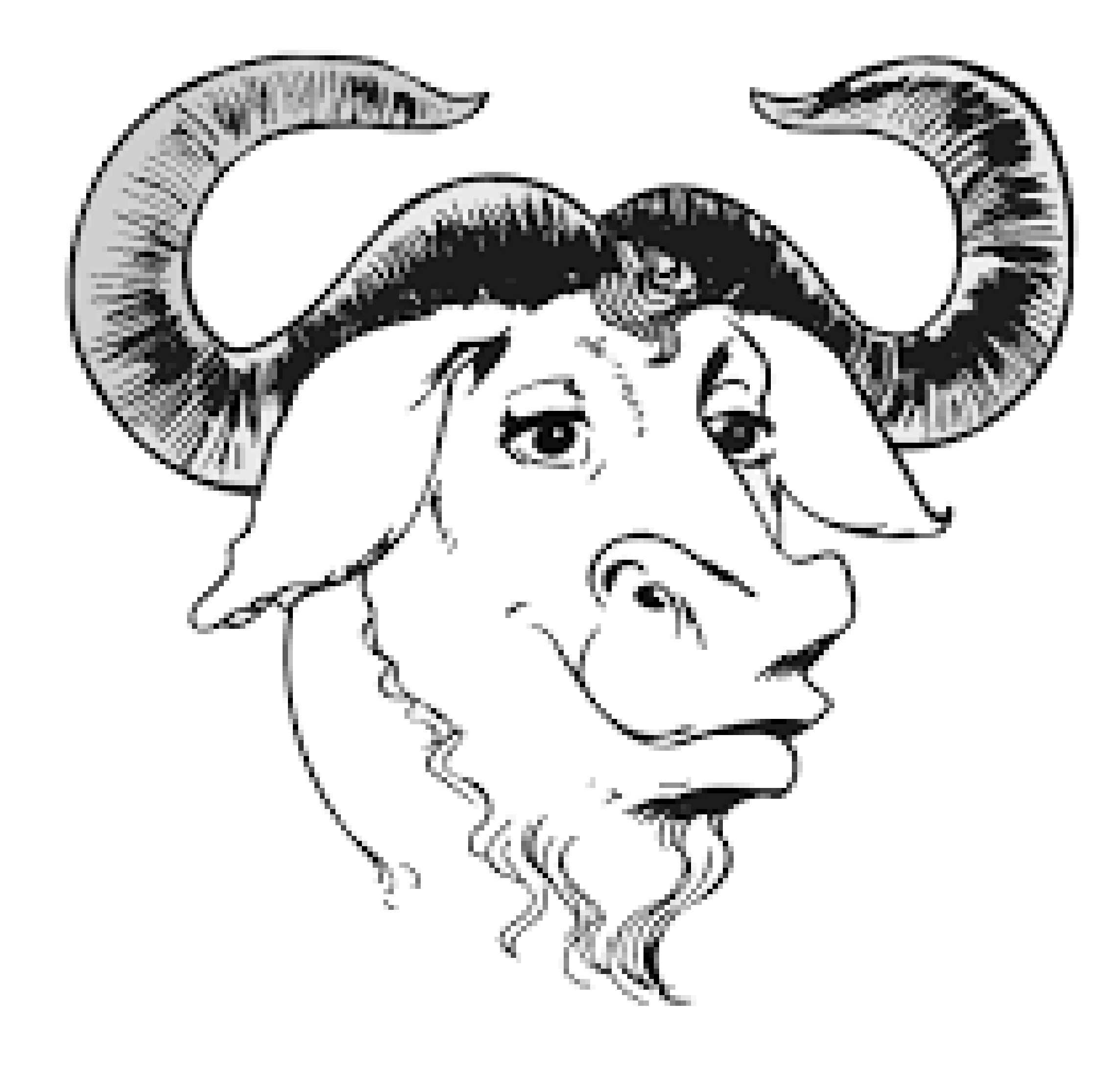

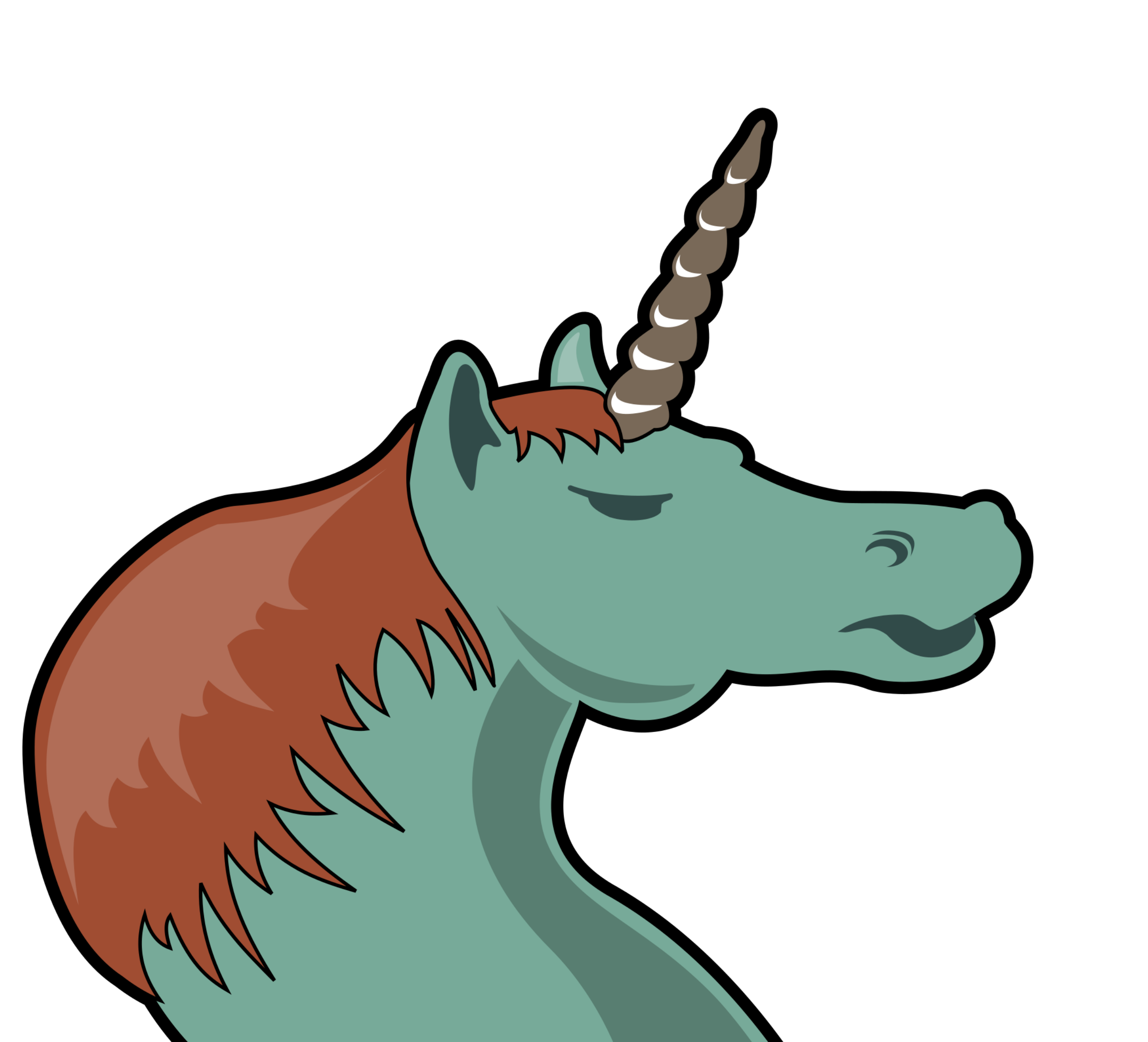

**Figure 3: Another figure**

### **Results: Part 2**

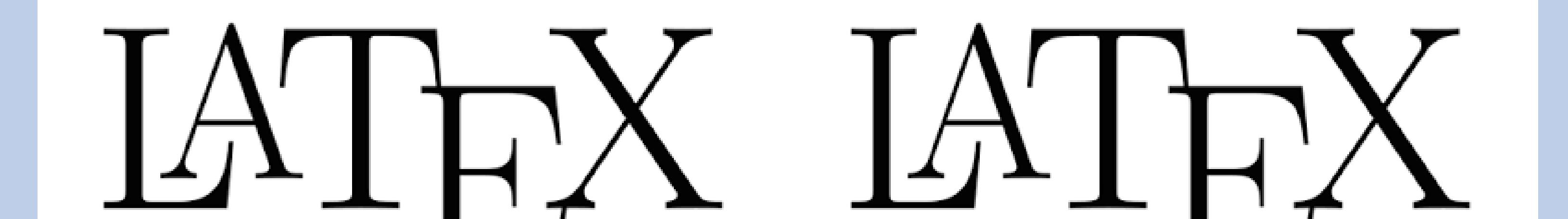

#### **Conclusions**

• This example shows how incredibly versatile org-mode is. One can now produce scientific posters with a text editor (preferably emacs).

**Philipp Homan, MD, PhD** phoman1@northwell.edu @philipphoman